# Indian Customs EDI System

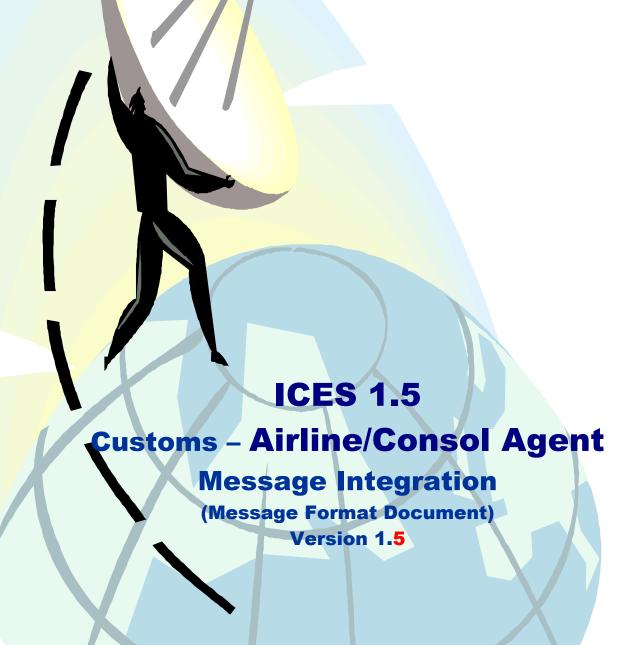

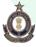

Ministry of Finance
Department of Revenue
Central Board of Excise & Customs
Directorate of Systems
C. R. Building, I.P. Estate
New Delhi – 110002

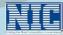

Ministry of communication & Information Technology
Department of Information Technology
National Informatics Centre
Finance Informatics Division
A-Block, CGO Complex
New Delhi – 110003

|                             |          |                                  | .6 |
|-----------------------------|----------|----------------------------------|----|
| National Informatics Centre | ICES 1.5 | Customs-Airlines & Consol Agents |    |
|                             |          |                                  | 4  |

# ${\bf Customs-Airline\ and\ Consol\ Agents\ Message\ Formats}$

# **Document Summary**

| S.No. | Document<br>Version | Date       | Brief Description                                                                                                    | <b>Document Description</b>                      |
|-------|---------------------|------------|----------------------------------------------------------------------------------------------------|--------------------------------------------------|
| 1     | Version 1.0         | 03.01.2008 | Customs-Airline/ Consol Agents                                                                                                    | Document: MS Word File: Customs- Customs-Airline |
| 2     | Version 1.1         | 08.04.2008 | IGM format change – Uniform format for fresh and amendment proposed.  MAWB Date is introduced in IGM and EGM                                            |                                                  |
| 3     | Version 1.2         | 08.08.2008 | IGM format change – Uniform format for fresh and amendment proposed.  MAWB Date is introduced in IGM and EGM  EGM and IGM message formats made uniform. |                                                  |
| 4     | Version 1.3         | 18.05.2010 | Miscellaneous corrections marked in green color                                                                                                    |                                                  |
| 5     | Version 1.4         | 17.08.2010 | Miscellaneous corrections marked in red color                                                                                                    |                                                  |
| 6     | Version 1.5         | 31.08.2010 | Field "Special Handling Code" in message ALCHI01 (Part II) made optional.                                                                               |                                                  |

| NIC- AIRLINES-CA-MSG | Version 1.5 | Release Date 31/08/2010 | ii |
|----------------------|-------------|-------------------------|----|
|----------------------|-------------|-------------------------|----|

# **Contents**

| Section | Торіс                   | Page No. |
|---------|-------------------------|----------|
| 1.0     | Introduction            | 3        |
| 2.0     | List of Messages        | 8        |
| 3.0     | File naming conventions | 9        |
| 4.0     | IGM                     | 11       |
| 4.1     | IGM Message             | 14       |
| 4.2     | IGM acknowledgement     | 20       |
| 5.0     | EGM                     | 23       |
| 5.1     | EGM Message             | 24       |
| 5.2     | EGM acknowledgement     | 32       |
| 6.1     | CONSOL Manifest         | 34       |
| 6.2     | CONSOL acknowledgement  | 44       |

# **Customs – Airlines & Customs – Consol Agents**

## 1 INTRODUCTION

Airlines file both Import General Manifest (IGM) and the Export General Manifest (EGM) through the value added network service provider to the Customs gateway - ICEGATE, which in turn forward the message to the respective Customs Station.

ICEGATE Header and Footer details for all the messages are provided separately. These will apply to all messages.

The ICES application would generate an acknowledgement for all inbound messages. Acknowledgements both positive and Negative will be generated for all records sent to ICEGATE. Similarly, all outbound messages will have to be acknowledged by the Trading Partner.

#### **ICEGATE Header and Footer**

#### **ICEGATE Header:**

HREC^]ZZ^]<Sender ID>^]ZZ^]<Receiver ID>^]<Version No>^]<T or P>^]
^]<Message ID>^]<Sequence or Control Number>^]<Date>^]<Time>

#### **ICEGATE Footer:**

TREC^]<Sequence or Control Number>

#### Where

| <sender id=""></sender>     | is the ICEGATE code of the Customs House           |
|-----------------------------|----------------------------------------------------|
| <receiver id=""></receiver> | is the ICEGATE code of CONCOR/Custodian            |
| <version no=""></version>   | is the ICEGATE version being used. Currently it is |
| "ICES1_5"                   |                                                    |

| National Informatics Centre                                                    | ICES 1.5                                                                           | Customs-Airlines & Console  |
|--------------------------------------------------------------------------------|------------------------------------------------------------------------------------|-----------------------------|
| <t or="" p=""><br/><message id=""></message></t>                               | is the test (T) or production (P) indicator is the message name or id. Ex: CHCOI01 |                             |
| <sequence contro<="" or="" td=""><td colspan="2">ol Number&gt;</td></sequence> | ol Number>                                                                         |                             |
|                                                                                | is a unique value that can be use                                                  | ed to uniquely identify the |
|                                                                                | document. i.e. This will be used                                                   | for tracking purposes. The  |
|                                                                                | value currently being passed in                                                    | the second record can be    |
|                                                                                | used here.                                                                         |                             |
| <date></date>                                                                  | Date of transmission of message                                                    | e                           |
| <time></time>                                                                  | Time of transmission of messag                                                     | e                           |

The same Sequence or Control Number that is used in the header has to be repeated in the trailer.

# Example:

HREC^]ZZ^]ABCD^]ZZ^]XYZ^]ICES1\_5^]P^]^]COCHE01^]123456^]20071015^]101

TREC^]123456

All messages will have Header and footer by default. This will not be included as part of each message separately.

The revised IGM format is given below.

| National Informatics Centre | ICES 1.5 | Customs-Airlines & Console |
|-----------------------------|----------|----------------------------|
|                             |          |                            |

# 2 List of messages

| Sr. | Message Description | From         | То           | Message |
|-----|---------------------|--------------|--------------|---------|
| No  |                     |              |              |         |
| 1   | IGM Message         | Airlines     | Customs      | ALCHI01 |
| 2   | Acknowledgement     | Customs      | Airlines     | CHALI02 |
| 3   | EGM Message         | Airlines     | Customs      | ALCHE01 |
| 4   | Acknowledgement     | Customs      | Airlines     | CHALE02 |
| 5   | CONSOL Manifest     | CONSOL Agent | Customs      | CMCHI01 |
| 6   | Acknowledgement     | Customs      | CONSOL Agent | CHCMI02 |

| National Informatics Centre | ICES 1.5 | Customs-Airlines & Console |
|-----------------------------|----------|----------------------------|
|                             |          |                            |

# 3.0 File naming conventions

| Sr.<br>No. | Message<br>Description         | Message | File naming convention                                                                                      |
|------------|--------------------------------|---------|----------------------------------------------------------------------------------------------------|
| 1.         | IGM                            | ALCHI01 | <customs code="" house=""> + <airline<br>CODE&gt; + <unique no=""> .igm</unique></airline<br></customs>     |
| 2.         | IGM<br>Acknowledge-<br>ment    | CHALI02 | <customs code="" house=""> + <airline<br>CODE&gt; + <unique no=""> .ack</unique></airline<br></customs>     |
| 3.         | EGM                            | ALCHE01 | <customs code="" house=""> + <airline<br>CODE&gt;+<unique no="">.egm</unique></airline<br></customs>        |
| 4.         | EGM<br>Acknowledge-<br>ment    | CHALE02 | <customs code="" house=""> + <airline<br>CODE&gt; + <unique no=""> .ack</unique></airline<br></customs>     |
| 5.         | CONSOL Manifest                | CMCHI01 | <customs code="" house=""> + <consol<br>AGENT CODE&gt; + <unique no=""> .cgm</unique></consol<br></customs> |
| 6.         | CONSOL<br>Acknowledge-<br>ment | CHCMI02 | <customs code="" house=""> + <consol<br>AGENT CODE&gt; + <unique no=""> .ack</unique></consol<br></customs> |

# 4 Import General Manifest

The Airlines is responsible for filing the IGM prior to the arrival of the flight. Airlines can also file the consol manifest against the Master Airway Bill (MAWB) using the Airline Code.

The Consol Agent would communicate the 16 digits PAN based Registration Number (CARN) at the port of origin to indicate to the Airlines that he would be filling House Airway Bill (HAWB) details with Customs at the port of destination.(clarification required) Registration Number, if not mentioned, it would mean that the Airline should file the HAWB details on behalf of Consol Agent with Customs.

Customs to penalize the Agency – Airlines or the Consol Agent, filing HAWB details after landing of the aircraft, or after the IGM message transmitted by Customs to Custodian.

## **Special Handling Codes**

Airlines mention the Special handling codes against Master Cargo Lines only and are not to be given at house level. The Custodian for handling of the cargo appropriately uses the code. Including the three- character special handling code at the MAWB level modifies IGM message format. Airlines can give up to five special handling codes. The codes will be given one after the other without any space / delimiter between codes. These codes will be validated at ICES end and only the correct code(s), if any will be taken and rest discarded. The correct code(s) will be sent in IGM message to the Custodian. If none of the codes are valid, the IGM line would still be accepted and acknowledgement message to airline would include the error description. Refer to Special Handling Code at Annexure C.

Presently the complete IGM is rejected if any one parameter in the whole of IGM fails validation checks. Now, only those lines where a parameter had validation error will be rejected and the rest of the IGM will be accepted and submitted.

## **IGM submission process:**

Airlines have to file the manifest message (FFM) with Expected Time of Arrival (ETA). The key fields for submission FFM Message are - 'Flight

No.' and 'Date of origin of the flight'. It was informed that two flights with same flight no. cannot originate on the same day from a single originating station.

**ICES 1.5** 

On submission, the ICES would generate an acknowledgement by assigning IGM Number and is unique identifier for each flight.

Fifteen minutes before the ETA, a manifest message is transmitted to the Custodian by Customs. The system would integrate the CONSOL manifest information upto to the ETA time with the IGM.

Airlines have to file the amendment request to Customs with the key parameters – Site ID, IGM No, and Year. Amendments received up to ETA, are approved automatically by the system and there is no intervention of the Customs Officer.

However, amendment requests received after ETA are marked to designated Officer for approval.

Amendments received after ETA and approved by the Customs Officer, the message (amendment) would be transmitted to the Custodian only after ATA.

#### FMS (Flight Manifest System) for entry of ATA:

The Airline Officials have to approach SDO at the airport for entry of General declaration (GD). GD has information on - Flight no, Flight Origin date, ATA, Aircraft registration no,, Port of registration, port of disembarkation, total crew, total crew disembarked, Domestic passengers, Direct passengers etc. On arrival of the flight, the Customs officer (SDO) would log into ICES and enter GD.

The relevant details of FFM message, along with IGM Number are provided for entry of GD. If the IGM is not filed in advance, provision has been made for data entry of flight details in FMS.

The information will get integrated with the FFM filed by the airlines.

| National Informatics Centre | ICES 1.5 | Customs-Airlines & Console |
|-----------------------------|----------|----------------------------|
|                             |          |                            |

# 4.1 IGM Message (2-part Message)

| Message ID          | ALCHI01 (Part I)     |
|---------------------|----------------------|
| Message Description | IGM – Flight Details |
| From                | Airlines             |
| To                  | Customs              |
| Message Tag         | igm                  |
| Segment Tag         | flightigm            |
| Message Extension   | .igm                 |

| Sr. No. | Field Description              | Field | Length | Fresh | Amend- |
|---------|--------------------------------|-------|--------|-------|--------|
|         |                                | Type  |        |       | ment   |
| 1.      | Message type                   | C     | 1      | M     | A      |
| 2.      | Customs House Code             | C     | 6      | K     | K      |
| 3.      | Flight no.                     | C     | 15     | K     | O      |
| 4.      | Flight origin date             | Date  |        | K     | 0      |
| 5.      | Expected date and time arrival | Date  |        | M     | O      |
| 6.      | Port of origin                 | С     | 3      | M     | О      |
| 7.      | Port of destination            | C     | 3      | M     | О      |
| 8.      | Registration no.               | С     | 10     | О     | О      |
| 9.      | Nil Cargo flight (Y/N)         | С     | 1      | M     | О      |
| 10.     | IGM No                         | N     | 7      | X     | K      |
| 11.     | IGM Date                       | Date  | 4      | X     | K      |

Format of **Flight origin date**: DDMMYYYY

Format of Expected date and time arrival: DDMMYYYY HH24MI

Message file would contain information of one IGM only.

Message Type - Amendment/ Supplementary/ Delete of IGM Line can be given in a single message.

| Message ID          | ALCHI01 (Part II)  |
|---------------------|--------------------|
| Message Description | IGM – MAWB Details |
| From                | Airlines           |
| To                  | Customs            |
| Message Tag         | igm                |
| Segment Tag         | mawbigm            |
| Message Extension   | .igm               |

| Sr.<br>No. | Field Description   | Field<br>Type | Length | Fresh | Supple-<br>mentary | Amend<br>-ment | Delete |
|------------|---------------------|---------------|--------|-------|--------------------|----------------|--------|
| 1.         | Message type        | C             | 1      | F     | S                  | A              | D      |
| 2.         | Customs             | С             | 6      | K     | K                  | K              | K      |
|            | House Code          |               |        |       |                    |                |        |
| 3.         | Flight no.          | C             | 15     | K     | 0                  | X              | X      |
| 4.         | Flight origin date  | Date          |        | K     | 0                  | X              | X      |
| 5.         | ULD Number          | C             | 15     | M     | M                  | 0              | X      |
| 6.         | MAWB No.            | C             | 20     | M     | M                  | K              | K      |
| 7.         | MAWB Date           | Date          |        | О     | 0                  | О              | X      |
| 8.         | Port Of Origin      | C             | 3      | M     | M                  | 0              | X      |
| 9.         | Port Of Destination | C             | 3      | M     | M                  | O              | X      |
| 10.        | Shipment type       | C             | 1      | M     | M                  | O              | X      |
| 11.        | Total Packages      | N             | 8      | M     | M                  | О              | X      |
| 12.        | Gross Weight        | N             | 9,3    | M     | M                  | 0              | X      |
| 13.        | Item Description    | C             | 30     | M     | M                  | O              | X      |
| 14.        | Special Handling    | C             | 15     | O     | 0                  | O              | X      |
|            | Code                |               |        |       |                    |                |        |
| 15.        | IGM NO              | N             | 7      | X     | K                  | K              | K      |
| 16.        | IGM Date            | Date          |        | X     | K                  | K              | K      |

Format of **Flight origin date**: DDMMYYYY Format of **MAWB Date**: DDMMYYYY Format of **IGM Date**: DDMMYYYY

Shipment Type: T - Total

P - Part-shipmet

S - Split

Weight is always defined in KGS, therefore Type of Unit of quantity is not considered in the message.

## Message Format (Fresh):

<igm>

<flightigm>

F/INDEL4/2601/03042008/ 04032008 12:50/CDG/DEL/FGLZT/N//

<END-flightigm>

<mawbigm>

F/INDEL4/2601/03042008/ULD

XXX/05766499823/01042008/DUS/DEL/T/2/480/ROLLS FOR PRINT/

PEREAT//

F/INDEL4/2601/03042008/ULD

XXX/05766499824/01042008/DUS/DEL/T/7/580/GARMENTS/

PEREAT//

F/INDEL4/2601/03042008/ULD

XXX/05766499825/01042008/DUS/DEL/S/10/580/MACHINERY

PARTS///

F/INDEL4/2601/03042008/ULD

YYY/05766499825/01042008/DUS/DEL/S/4/200/MACHINERY

PARTS///

F/INDEL4/2601/03042008/ULD

YYY/05766499826/01042008/DUS/DEL/T/4/200/CONSOL///

. . . .

. . . . .

<END-mawbigm>

<END-igm>

| National Informatics Centre | ICES 1.5 | Customs-Airlines & Console |
|-----------------------------|----------|----------------------------|
|                             |          |                            |

Message Format (Amendment/Delete):

<igm>
<flightigm>
F/INDEL4/2601/03042008/ 05032008
00:30/CDG/DEL/FGLZT/N/1234/2008

<END-flightigm> <mawbigm> D/INDEL4/2601/03042008/ULD YYY/05766499825/01042008//////1234/2008

S/INDEL4/2601/03042008/ULD YYZ/05766499827/01042008/DUS/DEL/T/4/200/CONSOL///

A/INDEL4/2601/03042008/ULD YYY/05766499826/01042008/DUS/DEL/T/77/222/CONSOL///

<END-mawbigm> <END-igm>

On receipt of the message, ICEGATE will populate the IGM information in the two separate tables and insert a record in the control table. The structures of the tables are given below.

# 4.2 IGM Message – Acknowledgement

| Message ID          | CHALI02               |
|---------------------|-----------------------|
| Message Description | IGM – Acknowledgement |
| From                | Customs               |
| To                  | Airlines              |
| Message Tag         | igm_ack               |
| Message Extension   | .igm.ack              |

| Sr. No. | Field Description  | Field | Length |
|---------|--------------------|-------|--------|
|         |                    | Type  |        |
| 1.      | Customs House Code | C     | 6      |
| 2.      | IGM No             | N     | 7      |
| 3.      | IGM Date           | Date  |        |
| 4.      | Flight No          | C     | 15     |
| 5.      | Flight Origin Date | Date  |        |
| 6.      | MAWB No.           | C     | 20     |
| 7.      | MAWB Date          | Date  |        |
| 8.      | AMEND Number       | N     | 7      |
| 9.      | AMEND Date         | Date  |        |
| 10.     | Error Code         | С     | 100    |

# **Notes:**

IGM Number and IGM date are populated as acknowledgment for fresh submissions.

# **List of Error Codes:**

| Message | Error | Error Description                                     |  |
|---------|-------|-------------------------------------------------------|--|
| ID      | Code  |                                                       |  |
| ALCHI01 | 000   | Submitted Job Successfully                            |  |
| ALCHI01 | 050   | Flight no, flight org dt data not found               |  |
| ALCHI01 | 051   | Flight no, flight org dt already filed                |  |
| ALCHI01 | 052   | Prior IGM flag Wrong                                  |  |
| ALCHI01 | 053   | IGM Rotation Number/Year Should be null for Prior IGM |  |
| ALCHI01 | 054   | Airline not registered                                |  |
| ALCHI01 | 055   | Flight Date > system date for late IGM                |  |
| ALCHI01 | 056   | Flight Date < system date for Prior IGM               |  |
| ALCHI01 | 057   | Flight ORG Dt cannot be greater than to date          |  |
| ALCHI01 | 058   | Flight Org Dt cannot be greater than flight Dt        |  |

| NIC-AIRLINES-CA-MSG | Version 1.5 | Release Date: 31/08/2010 | 13 |
|---------------------|-------------|--------------------------|----|
|                     |             |                          |    |

| ALCHI01 059 Port of Origin is null in IGM Detail ALCHI01 060 Port of Origin not valid In IGM Detail ALCHI01 061 Port of Destination Can not be null in IGM Detail ALCHI01 062 Port of Destination not valid in IGM Detail ALCHI01 063 Cargo found for NIL Cargo Flight ALCHI01 064 Cargo not found for Cargo Flight ALCHI01 065 Master Airway Bill No is NULL ALCHI01 066 Master No. has wrong airline code ALCHI01 067 Master No. has wrong airline code/check digit ALCHI01 068 Master No. has wrong airline code/check digit' ALCHI01 069 Master No. has wrong airline code/check digit' ALCHI01 070 Master No. has wrong airline code/Sp. char. exists' ALCHI01 071 Master No. has wrong check digit/Sp. char. exists' ALCHI01 072 Master No. has wrong check digit/sirline cd/Sp. char. exists' ALCHI01 073 Special handling Code not valid in MAWB No. ALCHI01 074 Port of Shipment is null in Air Way Bill ALCHI01 075 Port of Origin not valid in Air Way Bill ALCHI01 076 Port of Destination is null in Air Way Bill ALCHI01 077 Port of Destination is null in Air Way Bill ALCHI01 078 Total Pkts in line can not be null ALCHI01 079 Gross Wt in line can not be null ALCHI01 080 SQL ERROR With Description ALCHI01 081 Port of Origin can not be null in IGM Detail' ALCHI01 082 Port of Destination can not be null in IGM Detail' ALCHI01 084 Mawb Date should be less then equall to flight_org_dt ALCHI01 095 Job Not Submitted ALCHI01 090 Job Not Submitted |         |     | 10201.0                                     | Customs rumnes & Console                              |  |
|----------------------------------------------------------------------------------------------------|---------|-----|---------------------------------------------|-------------------------------------------------------|--|
| ALCHI01 060 Port of Origin not valid In IGM Detail ALCHI01 061 Port of Destination Can not be null in IGM Detail ALCHI01 062 Port of Destination not valid in IGM Detail ALCHI01 063 Cargo found for NIL Cargo Flight ALCHI01 064 Cargo not found for Cargo Flight ALCHI01 065 Master Airway Bill No is NULL ALCHI01 066 Master No. has wrong airline code ALCHI01 067 Master No. has wrong airline code ALCHI01 068 Master No. has wrong airline code/check digit' ALCHI01 069 Master No. has wrong airline code/check digit' ALCHI01 070 Master No. has wrong airline code/Sp. char. exists' ALCHI01 071 Master No. has wrong airline code/Sp. char. exists' ALCHI01 072 Master No. has wrong check digit/Sp. char. exists' ALCHI01 073 Special handling Code not valid in MAWB No. ALCHI01 074 Port of Shipment is null in Air Way Bill ALCHI01 075 Port of Origin not valid in Air Way Bill ALCHI01 076 Port of Destination is null in Air Way Bill ALCHI01 077 Port of Destination not valid in Air Way Bill ALCHI01 078 Total Pkts in line can not be null ALCHI01 079 Gross Wt in line can not be null ALCHI01 080 SQL ERROR With Description ALCHI01 081 Port of Destination can not be null in IGM Detail' ALCHI01 082 Port of Destination can not be null in IGM Detail' ALCHI01 083 Data not found for submission ALCHI01 084 Mawb Date should be less then Flight Date ALCHI01 085 Mawb Date should be less then Flight Date                                         | ALCHI01 | 059 | Port of Origin is null in IGM [             | Detail                                                |  |
| ALCHI01 061 Port of Destination Can not be null in IGM Detail ALCHI01 062 Port of Destination not valid in IGM Detail ALCHI01 063 Cargo found for NIL Cargo Flight ALCHI01 064 Cargo not found for Cargo Flight ALCHI01 065 Master Airway Bill No is NULL ALCHI01 066 Master No. has wrong airline code ALCHI01 067 Master No. has wrong airline code/check digit ALCHI01 068 Master No. has wrong airline code/check digit' ALCHI01 069 Master No. has wrong airline code/check digit' ALCHI01 070 Master No. has wrong airline code/Sp. char. exists' ALCHI01 071 Master No. has wrong check digit/Sp. char. exists' ALCHI01 072 Master No. has wrong check digit/sirline cd/Sp. char. exists' ALCHI01 073 Special handling Code not valid in MAWB No. ALCHI01 074 Port of Shipment is null in Air Way Bill ALCHI01 075 Port of Origin not valid in Air Way Bill ALCHI01 076 Port of Destination is null in Air Way Bill ALCHI01 077 Port of Destination to valid in Air Way Bill ALCHI01 078 Total Pkts in line can not be null ALCHI01 079 Gross Wt in line can not be null ALCHI01 080 SQL ERROR With Description ALCHI01 081 Port of Origin can not be null in IGM Detail' ALCHI01 082 Port of Destination can not be null in IGM Detail' ALCHI01 083 Data not found for submission ALCHI01 084 Mawb Date should be less then equal to flight_org_dt ALCHI01 085 Mawb Date should be less then Flight Date                                                                 |         |     |                                             |                                                       |  |
| ALCHI01 062 Port of Destination not valid in IGM Detail  ALCHI01 063 Cargo found for NIL Cargo Flight  ALCHI01 064 Cargo not found for Cargo Flight  ALCHI01 065 Master Airway Bill No is NULL  ALCHI01 066 Master No. has wrong airline code  ALCHI01 067 Master No. has wrong check digit  ALCHI01 068 Master No. has wrong airline code/check digit'  ALCHI01 069 Master No. has wrong airline code/sp. char. exists'  ALCHI01 070 Master No. has wrong airline code/sp. char. exists'  ALCHI01 071 Master No. has wrong check digit/sp. char. exists'  ALCHI01 072 Master No. has wrong check digit/airline cd/Sp. char. exists'  ALCHI01 073 Special handling Code not valid in MAWB No.  ALCHI01 074 Port of Shipment is null in Air Way Bill  ALCHI01 075 Port of Origin not valid in Air Way Bill  ALCHI01 076 Port of Destination is null in Air Way Bill  ALCHI01 077 Port of Destination not valid in Air Way Bill  ALCHI01 078 Total Pkts in line can not be null  ALCHI01 080 SQL ERROR With Description  ALCHI01 081 Port of Origin can not be null in IGM Detail'  ALCHI01 082 Port of Destination can not be null in IGM Detail'  ALCHI01 083 Data not found for submission  ALCHI01 084 Mawb Date should be less then equall to flight_org_dt  ALCHI01 085 Mawb Date should be less then Flight Date                                                                                                    | ALCHI01 | 061 |                                             |                                                       |  |
| ALCHI01 064 Cargo not found for Cargo Flight  ALCHI01 065 Master Airway Bill No is NULL  ALCHI01 066 Master No. has wrong airline code  ALCHI01 067 Master No. has wrong check digit  ALCHI01 068 Master No. has wrong airline code/check digit'  ALCHI01 069 Master No. has special character  ALCHI01 070 Master No. has wrong airline code/Sp. char. exists'  ALCHI01 071 Master No. has wrong airline code/Sp. char. exists'  ALCHI01 072 Master No. has wrong check digit/Sp. char. exists'  ALCHI01 073 Special handling Code not valid in MAWB No.  ALCHI01 074 Port of Shipment is null in Air Way Bill  ALCHI01 075 Port of Origin not valid in Air Way Bill  ALCHI01 076 Port of Destination is null in Air Way Bill  ALCHI01 077 Port of Destination not valid in Air Way Bill  ALCHI01 078 Total Pkts in line can not be null  ALCHI01 079 Gross Wt in line can not be null  ALCHI01 080 SQL ERROR With Description  ALCHI01 081 Port of Origin can not be null in IGM Detail'  ALCHI01 082 Port of Destination can not be null in IGM Detail'  ALCHI01 084 Mawb Date should be less then equall to flight_org_dt  ALCHI01 085 Mawb Date should be less then Flight Date                                                                                                    | ALCHI01 | 062 | Port of Destination not valid in            | IGM Detail                                            |  |
| ALCHI01 065 Master Airway Bill No is NULL  ALCHI01 066 Master No. has wrong airline code  ALCHI01 067 Master No. has wrong check digit  ALCHI01 068 Master No. has wrong airline code/check digit'  ALCHI01 069 Master No. has special character  ALCHI01 070 Master No. has wrong airline code/Sp. char. exists'  ALCHI01 071 Master No. has wrong check digit/Sp. char. exists'  ALCHI01 072 Master No. has wrong check digit/sp. char. exists'  ALCHI01 073 Special handling Code not valid in MAWB No.  ALCHI01 074 Port of Shipment is null in Air Way Bill  ALCHI01 075 Port of Origin not valid in Air Way Bill  ALCHI01 076 Port of Destination is null in Air Way Bill  ALCHI01 077 Port of Destination not valid in Air Way Bill  ALCHI01 078 Total Pkts in line can not be null  ALCHI01 080 SQL ERROR With Description  ALCHI01 081 Port of Origin can not be null in IGM Detail'  ALCHI01 082 Port of Destination can not be null in IGM Detail'  ALCHI01 084 Mawb Date should be less then equall to flight_org_dt  ALCHI01 085 Mawb Date should be less then Flight Date  ALCHI01 090 Job Not Submitted                                                                                                    | ALCHI01 | 063 | Cargo found for NIL Cargo Fli               | ght                                                   |  |
| ALCHI01 065 Master Airway Bill No is NULL  ALCHI01 066 Master No. has wrong airline code  ALCHI01 067 Master No. has wrong check digit  ALCHI01 068 Master No. has wrong airline code/check digit'  ALCHI01 069 Master No. has special character  ALCHI01 070 Master No. has wrong airline code/Sp. char. exists'  ALCHI01 071 Master No. has wrong check digit/Sp. char. exists'  ALCHI01 072 Master No. has wrong check digit/sp. char. exists'  ALCHI01 073 Special handling Code not valid in MAWB No.  ALCHI01 074 Port of Shipment is null in Air Way Bill  ALCHI01 075 Port of Origin not valid in Air Way Bill  ALCHI01 076 Port of Destination is null in Air Way Bill  ALCHI01 077 Port of Destination not valid in Air Way Bill  ALCHI01 078 Total Pkts in line can not be null  ALCHI01 080 SQL ERROR With Description  ALCHI01 081 Port of Origin can not be null in IGM Detail'  ALCHI01 082 Port of Destination can not be null in IGM Detail'  ALCHI01 084 Mawb Date should be less then equall to flight_org_dt  ALCHI01 085 Mawb Date should be less then Flight Date  ALCHI01 090 Job Not Submitted                                                                                                    | ALCHI01 | 064 | Cargo not found for Cargo Flig              | ht                                                    |  |
| ALCHI01 066 Master No. has wrong airline code  ALCHI01 067 Master No. has wrong check digit  ALCHI01 068 Master No. has wrong airline code/check digit'  ALCHI01 069 Master No. has special character  ALCHI01 070 Master No. has wrong airline code/Sp. char. exists'  ALCHI01 071 Master No. has wrong check digit/Sp. char. exists'  ALCHI01 072 Master No. has wrong check digit/sp. char. exists'  ALCHI01 073 Special handling Code not valid in MAWB No.  ALCHI01 074 Port of Shipment is null in Air Way Bill  ALCHI01 075 Port of Origin not valid in Air Way Bill  ALCHI01 076 Port of Destination is null in Air Way Bill  ALCHI01 077 Port of Destination not valid in Air Way Bill  ALCHI01 078 Total Pkts in line can not be null  ALCHI01 079 Gross Wt in line can not be null  ALCHI01 080 SQL ERROR With Description  ALCHI01 081 Port of Origin can not be null in IGM Detail'  ALCHI01 082 Port of Destination can not be null in IGM Detail'  ALCHI01 084 Mawb Date should be less then equall to flight_org_dt  ALCHI01 085 Mawb Date should be less then Flight Date  ALCHI01 090 Job Not Submitted                                                                                                    | ALCHI01 | 065 |                                             |                                                       |  |
| ALCHI01 068 Master No. has wrong airline code/check digit'  ALCHI01 069 Master No. has special character  ALCHI01 070 Master No. has wrong airline code/Sp. char. exists'  ALCHI01 071 Master No. has wrong check digit/Sp. char. exists'  ALCHI01 072 Master No. has wrong check digit/airline cd/Sp. char. exists'  ALCHI01 073 Special handling Code not valid in MAWB No.  ALCHI01 074 Port of Shipment is null in Air Way Bill  ALCHI01 075 Port of Origin not valid in Air Way Bill  ALCHI01 076 Port of Destination is null in Air Way Bill  ALCHI01 077 Port of Destination not valid in Air Way Bill  ALCHI01 078 Total Pkts in line can not be null  ALCHI01 079 Gross Wt in line can not be null  ALCHI01 080 SQL ERROR With Description  ALCHI01 081 Port of Origin can not be null in IGM Detail'  ALCHI01 082 Port of Destination can not be null in IGM Detail'  ALCHI01 083 Data not found for submission  ALCHI01 084 Mawb Date should be less then equall to flight_org_dt  ALCHI01 085 Mawb Date should be less then Flight Date  ALCHI01 080 Job Not Submitted                                                                                                    | ALCHI01 | 066 |                                             |                                                       |  |
| ALCHI01 069 Master No. has special character  ALCHI01 070 Master No. has wrong airline code/Sp. char. exists'  ALCHI01 071 Master No. has wrong check digit/Sp. char. exists'  ALCHI01 072 Master No. has wrong check digit/airline cd/Sp. char. exists'  ALCHI01 073 Special handling Code not valid in MAWB No.  ALCHI01 074 Port of Shipment is null in Air Way Bill  ALCHI01 075 Port of Origin not valid in Air Way Bill  ALCHI01 076 Port of Destination is null in Air Way Bill  ALCHI01 077 Port of Destination not valid in Air Way Bill  ALCHI01 078 Total Pkts in line can not be null  ALCHI01 079 Gross Wt in line can not be null  ALCHI01 080 SQL ERROR With Description  ALCHI01 081 Port of Origin can not be null in IGM Detail'  ALCHI01 082 Port of Destination can not be null in IGM Detail'  ALCHI01 083 Data not found for submission  ALCHI01 084 Mawb Date should be less then equall to flight_org_dt  ALCHI01 085 Mawb Date should be less then Flight Date  ALCHI01 090 Job Not Submitted                                                                                                    | ALCHI01 | 067 | Master No. has wrong check di               | git                                                   |  |
| ALCHI01 070 Master No. has wrong airline code/Sp. char. exists' ALCHI01 071 Master No. has wrong check digit/Sp. char. exists' ALCHI01 072 Master No. has wrong check digit/airline cd/Sp. char. exists' ALCHI01 073 Special handling Code not valid in MAWB No. ALCHI01 074 Port of Shipment is null in Air Way Bill ALCHI01 075 Port of Origin not valid in Air Way Bill ALCHI01 076 Port of Destination is null in Air Way Bill ALCHI01 077 Port of Destination not valid in Air Way Bill ALCHI01 078 Total Pkts in line can not be null ALCHI01 079 Gross Wt in line can not be null ALCHI01 080 SQL ERROR With Description ALCHI01 081 Port of Origin can not be null in IGM Detail' ALCHI01 082 Port of Destination can not be null in IGM Detail' ALCHI01 083 Data not found for submission ALCHI01 084 Mawb Date should be less then equall to flight_org_dt ALCHI01 085 Mawb Date should be less then Flight Date ALCHI01 090 Job Not Submitted                                                                                                    | ALCHI01 | 068 | Master No. has wrong airline co             | ode/check digit'                                      |  |
| ALCHI01 071 Master No. has wrong check digit/Sp. char. exists'  ALCHI01 072 Master No. has wrong check digit/airline cd/Sp. char. exists'  ALCHI01 073 Special handling Code not valid in MAWB No.  ALCHI01 074 Port of Shipment is null in Air Way Bill  ALCHI01 075 Port of Origin not valid in Air Way Bill  ALCHI01 076 Port of Destination is null in Air Way Bill  ALCHI01 077 Port of Destination not valid in Air Way Bill  ALCHI01 078 Total Pkts in line can not be null  ALCHI01 079 Gross Wt in line can not be null  ALCHI01 080 SQL ERROR With Description  ALCHI01 081 Port of Origin can not be null in IGM Detail'  ALCHI01 082 Port of Destination can not be null in IGM Detail'  ALCHI01 083 Data not found for submission  ALCHI01 084 Mawb Date should be less then equall to flight_org_dt  ALCHI01 085 Mawb Date should be less then Flight Date  ALCHI01 090 Job Not Submitted                                                                                                    | ALCHI01 | 069 | Master No. has special characte             | er                                                    |  |
| ALCHI01 072 Master No. has wrong check digit/airline cd/Sp. char. exists' ALCHI01 073 Special handling Code not valid in MAWB No. ALCHI01 074 Port of Shipment is null in Air Way Bill ALCHI01 075 Port of Origin not valid in Air Way Bill ALCHI01 076 Port of Destination is null in Air Way Bill ALCHI01 077 Port of Destination not valid in Air Way Bill ALCHI01 078 Total Pkts in line can not be null ALCHI01 079 Gross Wt in line can not be null ALCHI01 080 SQL ERROR With Description ALCHI01 081 Port of Origin can not be null in IGM Detail' ALCHI01 082 Port of Destination can not be null in IGM Detail' ALCHI01 083 Data not found for submission ALCHI01 084 Mawb Date should be less then equall to flight_org_dt ALCHI01 085 Mawb Date should be less then Flight Date ALCHI01 090 Job Not Submitted                                                                                                    | ALCHI01 | 070 | Master No. has wrong airline co             | ode/Sp. char. exists'                                 |  |
| ALCHI01 073 Special handling Code not valid in MAWB No.  ALCHI01 074 Port of Shipment is null in Air Way Bill  ALCHI01 075 Port of Origin not valid in Air Way Bill  ALCHI01 076 Port of Destination is null in Air Way Bill  ALCHI01 077 Port of Destination not valid in Air Way Bill  ALCHI01 078 Total Pkts in line can not be null  ALCHI01 079 Gross Wt in line can not be null  ALCHI01 080 SQL ERROR With Description  ALCHI01 081 Port of Origin can not be null in IGM Detail'  ALCHI01 082 Port of Destination can not be null in IGM Detail'  ALCHI01 083 Data not found for submission  ALCHI01 084 Mawb Date should be less then equall to flight_org_dt  ALCHI01 085 Mawb Date should be less then Flight Date  ALCHI01 090 Job Not Submitted                                                                                                    | ALCHI01 | 071 | Master No. has wrong check di               | git/Sp. char. exists'                                 |  |
| ALCHI01 074 Port of Shipment is null in Air Way Bill ALCHI01 075 Port of Origin not valid in Air Way Bill ALCHI01 076 Port of Destination is null in Air Way Bill ALCHI01 077 Port of Destination not valid in Air Way Bill ALCHI01 078 Total Pkts in line can not be null ALCHI01 079 Gross Wt in line can not be null ALCHI01 080 SQL ERROR With Description ALCHI01 081 Port of Origin can not be null in IGM Detail' ALCHI01 082 Port of Destination can not be null in IGM Detail' ALCHI01 083 Data not found for submission ALCHI01 084 Mawb Date should be less then equall to flight_org_dt ALCHI01 085 Mawb Date should be less then Flight Date ALCHI01 090 Job Not Submitted                                                                                                    | ALCHI01 | 072 | Master No. has wrong check di               | git/airline cd/Sp. char. exists'                      |  |
| ALCHI01 075 Port of Origin not valid in Air Way Bill  ALCHI01 076 Port of Destination is null in Air Way Bill  ALCHI01 077 Port of Destination not valid in Air Way Bill  ALCHI01 078 Total Pkts in line can not be null  ALCHI01 079 Gross Wt in line can not be null  ALCHI01 080 SQL ERROR With Description  ALCHI01 081 Port of Origin can not be null in IGM Detail'  ALCHI01 082 Port of Destination can not be null in IGM Detail'  ALCHI01 083 Data not found for submission  ALCHI01 084 Mawb Date should be less then equall to flight_org_dt  ALCHI01 085 Mawb Date should be less then Flight Date  ALCHI01 090 Job Not Submitted                                                                                                    | ALCHI01 | 073 | Special handling Code not valid in MAWB No. |                                                       |  |
| ALCHI01 076 Port of Destination is null in Air Way Bill  ALCHI01 077 Port of Destination not valid in Air Way Bill  ALCHI01 078 Total Pkts in line can not be null  ALCHI01 079 Gross Wt in line can not be null  ALCHI01 080 SQL ERROR With Description  ALCHI01 081 Port of Origin can not be null in IGM Detail'  ALCHI01 082 Port of Destination can not be null in IGM Detail'  ALCHI01 083 Data not found for submission  ALCHI01 084 Mawb Date should be less then equall to flight_org_dt  ALCHI01 085 Mawb Date should be less then Flight Date  ALCHI01 090 Job Not Submitted                                                                                                    | ALCHI01 | 074 | Port of Shipment is null in Air Way Bill    |                                                       |  |
| ALCHI01 077 Port of Destination not valid in Air Way Bill ALCHI01 078 Total Pkts in line can not be null ALCHI01 079 Gross Wt in line can not be null ALCHI01 080 SQL ERROR With Description ALCHI01 081 Port of Origin can not be null in IGM Detail' ALCHI01 082 Port of Destination can not be null in IGM Detail' ALCHI01 083 Data not found for submission ALCHI01 084 Mawb Date should be less then equall to flight_org_dt ALCHI01 085 Mawb Date should be less then Flight Date ALCHI01 090 Job Not Submitted                                                                                                    | ALCHI01 | 075 | Port of Origin not valid in Air Way Bill    |                                                       |  |
| ALCHI01 078 Total Pkts in line can not be null ALCHI01 079 Gross Wt in line can not be null ALCHI01 080 SQL ERROR With Description ALCHI01 081 Port of Origin can not be null in IGM Detail' ALCHI01 082 Port of Destination can not be null in IGM Detail' ALCHI01 083 Data not found for submission ALCHI01 084 Mawb Date should be less then equall to flight_org_dt ALCHI01 085 Mawb Date should be less then Flight Date ALCHI01 090 Job Not Submitted                                                                                                    | ALCHI01 | 076 |                                             |                                                       |  |
| ALCHI01 079 Gross Wt in line can not be null  ALCHI01 080 SQL ERROR With Description  ALCHI01 081 Port of Origin can not be null in IGM Detail'  ALCHI01 082 Port of Destination can not be null in IGM Detail'  ALCHI01 083 Data not found for submission  ALCHI01 084 Mawb Date should be less then equall to flight_org_dt  ALCHI01 085 Mawb Date should be less then Flight Date  ALCHI01 090 Job Not Submitted                                                                                                    | ALCHI01 | 077 | Port of Destination not valid in            | Air Way Bill                                          |  |
| ALCHI01 080 SQL ERROR With Description  ALCHI01 081 Port of Origin can not be null in IGM Detail'  ALCHI01 082 Port of Destination can not be null in IGM Detail'  ALCHI01 083 Data not found for submission  ALCHI01 084 Mawb Date should be less then equall to flight_org_dt  ALCHI01 085 Mawb Date should be less then Flight Date  ALCHI01 090 Job Not Submitted                                                                                                    | ALCHI01 | 078 | Total Pkts in line can not be nu            | 11                                                    |  |
| ALCHI01 081 Port of Origin can not be null in IGM Detail'  ALCHI01 082 Port of Destination can not be null in IGM Detail'  ALCHI01 083 Data not found for submission  ALCHI01 084 Mawb Date should be less then equall to flight_org_dt  ALCHI01 085 Mawb Date should be less then Flight Date  ALCHI01 090 Job Not Submitted                                                                                                    | ALCHI01 | 079 | Gross Wt in line can not be nu              | 11                                                    |  |
| ALCHI01 082 Port of Destination can not be null in IGM Detail'  ALCHI01 083 Data not found for submission  ALCHI01 084 Mawb Date should be less then equall to flight_org_dt  ALCHI01 085 Mawb Date should be less then Flight Date  ALCHI01 090 Job Not Submitted                                                                                                    |         |     | SQL ERROR With Description                  |                                                       |  |
| ALCHI01 083 Data not found for submission  ALCHI01 084 Mawb Date should be less then equall to flight_org_dt  ALCHI01 085 Mawb Date should be less then Flight Date  ALCHI01 090 Job Not Submitted                                                                                                    |         |     |                                             |                                                       |  |
| ALCHI01 084 Mawb Date should be less then equal to flight_org_dt ALCHI01 085 Mawb Date should be less then Flight Date ALCHI01 090 Job Not Submitted                                                                                                    | ALCHI01 | 082 |                                             | null in IGM Detail'                                   |  |
| ALCHI01 085 Mawb Date should be less then Flight Date ALCHI01 090 Job Not Submitted                                                                                                    |         |     |                                             |                                                       |  |
| ALCHI01 090 Job Not Submitted                                                                                                    |         |     |                                             | Mawb Date should be less then equall to flight_org_dt |  |
|                                                                                                    |         |     | Mawb Date should be less then Flight Date   |                                                       |  |
| ALCHI01   100   Any other oracle error                                                                                                    |         |     |                                             |                                                       |  |
|                                                                                                    | ALCHI01 | 100 | Any other oracle error                      |                                                       |  |

**ICES 1.5** 

**Customs-Airlines & Console** 

The message will have the following message format:

| HREC/ |  |
|-------|--|
|-------|--|

**National Informatics Centre** 

 $\underline{ACK/CHALI01A/C} ustomHouseCode/IGMNo/IGMYear/FlightNo/FlightOriginDt$ /MABNo////ERRCD1|ERRCD2|ERRCD3|ERRCD4|ERRCD5.... TREC/1234

The underlined values are hard coded. Multiple Error Codes can be provided for the same message. The Error codes are separated by '|'. Atleast one error code should be present. The last error code will not have '|' after the error code.

| NIC-AIRLINES-CA-MSG Version 1.5 | Release Date: 31/08/2010 14 |
|---------------------------------|-----------------------------|
|---------------------------------|-----------------------------|

## 5. Export General Manifest

The Airlines can file the EGM prior to departure of the flight or after departure (within 12 hours). Airlines have to submit complete details including the House Airway Bill details (HAWB).

**ICES 1.5** 

Airlines have to file the manifest message (FFM) with key fields - 'Flight No.' and 'flight departure date'. It was informed that two flights with same flight no. cannot originate on same day from a single originating station.

On submission, the ICES would verify the availability of the FMS information of the flight. If available, EGM Number is assigned and acknowledgement is generated. Other-wise, message confirming the receipt of FFM is given. EGM Number information will be given to airlines after integrating with FMS.

# FMS (Flight Manifest System) for entry of Actual Time of Departure (ATD):

The Airline Officials have to approach SDO at the airport for entry of General declaration (GD). GD has information on - Flight no, Flight Origin date, ATD, Aircraft registration no, Port of registration, port disembarkation, total crew, total crew disembarked, Domestic passengers, Direct passengers etc.

The relevant details of FFM message, if filed would be provided for entry of GD and on entry, EGM Number will be assigned to FFM and acknowledgement message is generated to the airlines.

# **5.1** EGM Message (3-part Message)

| Message ID          | ALCHE01 (Part I)     |
|---------------------|----------------------|
| Message Description | EGM – Flight Details |
| From                | Airlines             |
| To                  | Customs              |
| Message Tag         | egm                  |
| Segment Tag         | flightegm            |
| Message Extension   | .egm                 |

| Sr. No. | Field Description              | Field<br>Type | Length | Fresh | Amend-<br>ment |
|---------|--------------------------------|---------------|--------|-------|----------------|
| 1.      | Message type                   | С             | 1      | F     | A/D            |
| 2.      | Customs House Code             | С             | 6      | K     | K              |
| 3.      | EGM No                         | N             | 7      | K     | K              |
| 4.      | EGM Date                       | date          |        | K     | K              |
| 5.      | Flight no.                     | С             | 15     | M     | M              |
| 6.      | Flight origin (departure) date | Date          |        | M     | M              |
| 7.      | Port of origin                 | С             | 3      | M     | M              |
| 8.      | Port of destination            | С             | 3      | M     | M              |
| 9.      | Registration no.               | С             | 10     | 0     | 0              |
| 10.     | Nil Cargo flight (Y/N)         | С             | 1      | M     | M              |

Export General Manifest (EGM) is filed by Airlines to Customs after the goods are airlifted. EGM document confirms the Customs that goods are physically exported. The Airlines have to file the complete EGM including the HAWB details.

Message file shall contain information of one EGM only.

Message Type - Amendment/ Supplementary/ Delete of EGM Line can be given in a single message.

Amendment to key parameters is not permitted - Customs House Code, EGM Number and date. Amendment, if any required, the Airlines has to submit the request for deletion of EGM (with Message Type 'D') and submit a fresh EGM.

| Message ID          | ALCHE01 (Part II)  |
|---------------------|--------------------|
| Message Description | EGM – MAWB Details |
| From                | Airlines           |
| To                  | Customs            |
| Message Tag         | egm                |
| Segment Tag         | mawbegm            |
| Message Extension   | .egm               |

| Sr. | Field Description   | Field | Field  | Fresh | Supple- | Amend- | Delete |
|-----|---------------------|-------|--------|-------|---------|--------|--------|
| No. |                     | Type  | Length |       | mentary | ment   |        |
| 1.  | Message Type        | C     | 1      | F     | S       | A      | D      |
| 2.  | Customs House code  | C     | 6      | K     | K       | K      | K      |
| 3.  | EGM Number          | N     | 7      | K     | K       | K      | K      |
| 4.  | EGM Date            | Date  |        | K     | K       | K      | K      |
| 5.  | MAWB No             | C     | 20     | K     | K       | K      | K      |
| 6.  | MAWB Date           | Date  |        | O     | 0       | О      | O      |
| 7.  | Port of loading     | С     | 3      | M     | M       | M      | X      |
| 8.  | Port of Destination | С     | 3      | M     | M       | M      | X      |
| 9.  | Shipment Type       | С     | 1      | M     | M       | M      | X      |
| 10  | No. of Packages     | N     | 5      | M     | M       | M      | X      |
| 11  | Gross weight        | N     | 13,3   | M     | M       | M      | X      |
| 12  | Item Description    | С     | 60     | M     | M       | M      | X      |

Shipment Type: T - Total

P - Part-shipment

Weight is always defined in KGS, therefore Type of Unit of quantity is not considered in the message.

| Message ID          | ALCHE01 (Part III) (Proposed) |
|---------------------|-------------------------------|
| Message Description | EGM – HAWB Details            |
| From                | Airlines                      |
| To                  | Customs                       |
| Message Tag         | egm                           |
| Segment Tag         | hawbegm                       |
| Message Extension   | .egm                          |

| Sr. No. | Field Description   | Field | Length | Final | Suppl./ | Amend. | Delete |
|---------|---------------------|-------|--------|-------|---------|--------|--------|
|         |                     | Type  |        |       |         |        |        |
| 1.      | Message type        | С     | 1      | F     | S       | A      | M      |
| 2.      | Customs House Code  | С     | 6      | K     | K       | K      | K      |
| 3.      | EGM No              | N     | 7      | X     | K       | K      | K      |
| 4.      | EGM Date            | Date  |        | X     | K       | K      | K      |
| 5.      | MAWB No.            | С     | 20     | K     | K       | K      | K      |
| 6.      | MAWB Date           | Date  |        | О     | 0       | 0      | O      |
| 7.      | HAWB No             | С     | 20     | K     | K       | K      | K      |
| 8.      | HAWB Date           | Date  |        | О     | 0       | 0      | O      |
| 9.      | Port Of Origin      | С     | 3      | M     | 0       | 0      | X      |
| 10.     | Port Of Destination | С     | 3      | M     | 0       | 0      | X      |
| 11.     | Shipment type       | С     | 1      | M     | M       | M      | X      |
| 12.     | Total Packages      | N     | 8      | M     | 0       | 0      | X      |
| 13.     | Gross Weight        | N     | 9,3    | M     | 0       | 0      | X      |
| 14.     | Item Description    | С     | 30     | M     | 0       | 0      | X      |

## **NOTES:**

- 1 EGM messages are received in one mode for Fresh, Amendment and Delete i.e. there will be only one format for all messages.
- 2 Amendment message shall contain the Flight details, whether there is an amendment or not.

| National Informatics Centre | ICES 1.5 | Customs-Airlines & Console |
|-----------------------------|----------|----------------------------|
|                             |          |                            |

# **5.2** EGM Message – Acknowledgement

| Message ID          | CHALE02               |
|---------------------|-----------------------|
| Message Description | EGM - Acknowledgement |
| From                | Customs               |
| To                  | Airlines              |
| Message Tag         | egm_ack               |
| Message Extension   | .egm.ACK              |

| Sr. No. | Field Description  | Field | Field  | Master | MAWB | HAWB |
|---------|--------------------|-------|--------|--------|------|------|
|         |                    | Type  | Length |        |      |      |
| 1.      | Customs House Code | C     | 6      | K      | K    | K    |
| 2.      | EGM No             | N     | 7      | K      | K    | K    |
| 3.      | EGM Date           | Date  |        | K      | K    | K    |
| 4.      | MAWB No            | C     | 20     | X      | K    | K    |
| 5.      | MAWB date          | Date  |        | X      | M    | M    |
| 6.      | Error Code         | С     | 2000   | M      | M    | M    |

Note: MAWB/HAWB No column will be null for error in Master level. HAWB No column will be null for error in MAWB level.

# **6.1 CONSOL Manifest** (2-part message)

| Message ID          | CMCHI01 (Part I)               |
|---------------------|--------------------------------|
| Message Description | Consol Manifest - MAWB Details |
| From                | Consol Agent                   |
| To                  | Customs                        |
| Message Tag         | consoligm                      |
| Segment Tag         | consmaster                     |
| Message Extension   | .cgm                           |

| Sr. No. | Field Description   | Field | Length | Final/ | Amend- | Delete |
|---------|---------------------|-------|--------|--------|--------|--------|
|         |                     | Type  |        | Supp   | ment   |        |
| 1.      | Message type        | C     | 1      | F/S    | A      | D      |
| 2.      | Consol Agent ID     | C     | 16     | K      | K      | K      |
| 3.      | Customs House Code  | C     | 6      | K      | K      | K      |
| 4.      | IGM No              | N     | 7      | 0      | 0      | О      |
| 5.      | IGM Date            | date  |        | 0      | 0      | О      |
| 6.      | Flight no.          | C     | 15     | 0      | 0      | О      |
| 7.      | Flight origin date  | Date  |        | 0      | 0      | О      |
| 8.      | MAWB No.            | C     | 20     | K      | K      | K      |
| 9.      | MAWB date           | Date  |        | 0      | 0      | О      |
| 10.     | Port Of Origin      | C     | 3      | M      | 0      | X      |
| 11.     | Port Of Destination | C     | 3      | M      | 0      | X      |
| 12.     | Shipment type       | C     | 1      | M      | M      | X      |
| 13.     | Total Packages      | N     | 8      | M      | 0      | X      |
| 14.     | Gross Weight        | N     | 9,3    | M      | 0      | X      |
| 15.     | Item Description    | C     | 30     | M      | 0      | X      |

Format of Flight origin date: DDMMYYYY

Shipment Type: T - Total

P - Part-shipment

S - Split

Weight is always defined in KGS, therefore Type of Unit of quantity is not considered in the message.

| NIC-AIRLINES-CA-MSG | Version 1.5 | Release Date: 31/08/2010 | 20 |
|---------------------|-------------|--------------------------|----|
|                     |             |                          |    |

| Message ID          | CMCHI01 (Part II)              |
|---------------------|--------------------------------|
| Message Description | Consol Manifest – HAWB Details |
| From                | Consol Agent                   |
| To                  | Customs                        |
| Message Tag         | consoligm                      |
| Segment Tag         | conshouse                      |
| Message Extension   | .cgm                           |

| Sr. No. | Field Description   | Field | Length | Final/ | Amend. | Delete |
|---------|---------------------|-------|--------|--------|--------|--------|
|         |                     | Type  |        | Supp   |        |        |
| 1.      | Message type        | С     | 1      | F/S    | A      | D      |
| 2.      | Consol Agent ID     | С     | 16     | K      | K      | K      |
| 3.      | Customs House Code  | С     | 6      | K      | K      | K      |
| 4.      | IGM No              | N     | 7      | О      | 0      | О      |
| 5.      | IGM date            | date  |        | О      | 0      | О      |
| 6.      | Flight no.          | С     | 15     | О      | 0      | О      |
| 7.      | Flight origin date  | Date  |        | О      | 0      | О      |
| 8.      | MAWB No.            | С     | 20     | K      | K      | K      |
| 9.      | MAWB Date           | Date  |        | О      | 0      | X      |
| 10.     | HAWB No             | С     | 20     | K      | K      | K      |
| 11.     | HAWB Date           | Date  |        | О      | 0      | X      |
| 12.     | Port Of Origin      | С     | 3      | M      | 0      | X      |
| 13.     | Port Of Destination | С     | 3      | M      | 0      | X      |
| 14.     | Shipment type       | С     | 1      | M      | M      | X      |
| 15.     | Total Packages      | N     | 8      | M      | 0      | X      |
| 16.     | Gross Weight        | N     | 9,3    | M      | 0      | X      |
| 17.     | Item Description    | С     | 30     | M      | 0      | X      |

Format of Flight origin date: DDMMYYYY

- 1 CM has to be submitted separately for each MAWB.
- 2 CM can be filed prior to arrival of the flight or after.
- The CM, if filed after arrival of the flight, the designated Customs Officer can impose penalty up to Rs 50,000 per flight (source).
- 4 The system will maintain record of late filing of CM.

| National Informatics Centre | ICES 1.5 | Customs-Airlines & Console |
|-----------------------------|----------|----------------------------|
|                             |          |                            |

- 5 Amendment to CM after filing of the main manifest is also treated as late filing.
- Total No packages and Gross weight at the MAWB can be greater than the values in the HAWB details.
- On submission of the main manifest, system would search for the CM and error free manifest lines will get integrated. IGM No and Year will be updated against the CM.
- 8 Similarly on submission of CM with IGM Number, system would match with the main manifest and error free manifest lines will get integrated.
- 9 Airlines while filing the Master Manifest shall not provide the House details, such House details have to be provided separately in the above format using Airline Code instead of CARN Number

The field delimiter is ASCII 28 (^]), it is a single character and record delimiter is new line Character [ASCII 10]

#### **Message structure:**

### Example 1:

<consoligm>

<consmaster>

F^|AGSYE7618HCNDEL4^|INDEL4^|^|AI123^|20012008^|0551778 5456^|BOM^|DEL^|T^|800^|1380.25^|CONSOL^|

<END-consmaster>

<conshouse>

F^|AGSYE7618HCNDEL4^|INDEL4^|^|AI123^|20012008^|0551778 5456^|HAWB1^|BOM^|DEL^|T^|200^|380.25^|ITEMDESC1^| F^|AGSYE7618HCNDEL4^|INDEL4^|^|AI123^|20012008^|0551778 5456^|HAWB2^|BOM^|DEL^|T^|200^|200.00^|ITEMDESC2^| F^|AGSYE7618HCNDEL4^|INDEL4^|^|AI123^|20012008^|0551778 5456^|HAWB3^|BOM^|DEL^|T^|100^|500.00^|ITEMDESC3^| F^|AGSYE7618HCNDEL4^|INDEL4^|^|AI123^|20012008^|0551778 5456^|HAWB4^|BOM^|DEL^|T^|100^|100.00^|ITEMDESC4^| F^|AGSYE7618HCNDEL4^|INDEL4^|^|AI123^|20012008^|0551778 5456^|HAWB5^|BOM^|DEL^|T^|200^|200.00^|ITEMDESC5^| <END-conshouse>

<END-consoligm>

#### **Supplementary, Amendment and Delete - Message structures**

#### SUPPLEMENTARY:

It is supplementing the HAWB lines against the already submitted CM.

The CM shall be submitted with the MAWB information with Message Type as 'A' and house details with Message Type as 'S'.

MAWB information is validated against the information submitted by the Airlines. If valid, the message will be further processed.

Validation checks: Availability of the MAWB, Gross weight and total number of packages shall tally as per procedure.

For the valid MAWB, the house details will be considered. Supplementary request is accepted, if sum of packages and gross weight of all HAWBs is tallied with MAWB.

#### **AMENDMENT**:

Amendment to the MAWB and HAWBs is permitted. No mandatory parameters, namely – MAWB Number ad HAWB Number are amendable. Only the optional parameters can be amended.

The CM shall be submitted with MAWB and HAWB information with Message Type as 'A'.

MAWB information is validated against the information submitted by the Airlines. If valid, the information is replaced in the CM.

In HAWB, user can specify value of only those parameters, where amendment is desired.

#### DELETE:

Mandatory parameters – MAWB Number and/or HAWB Number shall be provided.

Deletion of HAWB: The system would verify the filing of BE against the line and if not filed, <u>house line will get deleted</u>. If filed, the request is rejected. All the HAWBs of CM, if deleted MAWB is automatically get deleted.

To delete the MAWB, request shall be filed for deletion of all HAWBs.

#### NOTE:

All types of amendments (S/A/D) against CM can be submitted in a single message.

```
Message structure:

<consoligm>

<consmaster>

A^]......

<END-consmaster>

<conshouse>

D^]......
```

| National Informatics Centre                                | ICES 1.5                                                | Customs-Airlines & Consolo |
|------------------------------------------------------------|---------------------------------------------------------|----------------------------|
| S^]                                                        |                                                         |                            |
| =                                                          | D-conshouse>                                            |                            |
| <end-conso< td=""><th>oligm&gt;</th><td></td></end-conso<> | oligm>                                                  |                            |
| Example 2: A                                               | Amendment message against Exar                          | mple 1                     |
| Amendment 2380.25                                          | to MAWB: Number of packages Gross weight                | 800 to 900<br>1380.25 to   |
| Amendment                                                  | to HAWB:                                                |                            |
| Deletion of H                                              |                                                         |                            |
| Amendment                                                  | to HAWB2: No. of packages – 20                          | 00 to 100                  |
| Two Suppler                                                | mentary lines – HAWB6 and HAV                           | VB7                        |
| <consoligm></consoligm>                                    |                                                         |                            |
| <consmaster:< td=""><th></th><td></td></consmaster:<>      |                                                         |                            |
| =                                                          | /618HCNDEL4^]INDEL4^]^]^] <i>[</i>                      | =                          |
| <u>-</u>                                                   | [^]DEL^]T^]900^]2380.25^]CON                            | ISOL^]                     |
| <end-consn< td=""><th></th><td></td></end-consn<>          |                                                         |                            |
| <conshouse></conshouse>                                    |                                                         | 11224120012000410551770    |
| =                                                          | 7618HCNDEL4^]INDEL4^]^]^] <i>A</i><br>B1^]^]^]^]^]      | X1123^j20012008^j0551778   |
|                                                            | 7618HCNDEL4^]INDEL4^]^]^] <i>/</i>                      | A1123^120012008^10551778   |
|                                                            | B2^ ^ ^ 100^ ^                                          | 1123 ]20012000 ]0331770    |
| S^]AGSYE7                                                  | 618HCNDEL4^]INDEL4^]^]^]A<br>B6^]BOM^]DEL^]T^]200^]900. |                            |
| 3430 ]ΠΑW                                                  | PO 1POM 1PEC 11.1200.1900.                              | oo membescod               |

<END-conshouse> <END-consoligm>

| National Informatics Centre | ICES 1.5 | Customs-Airlines & Console |
|-----------------------------|----------|----------------------------|
|                             |          |                            |

# **6.2** Consol Manifest – Acknowledgement

| Message ID          | CHCMI02                           |
|---------------------|-----------------------------------|
| Message Description | Consol Manifest – Acknowledgement |
| From                | Customs                           |
| To                  | Airlines                          |
| Message Tag         | consack                           |
| Message Extension   | .cgm.ack                          |

| Sr. No. | Field Description      | Field | Length |
|---------|------------------------|-------|--------|
|         |                        | Type  |        |
| 1.      | Customs House Code     | C     | 6      |
| 2.      | IGM No                 | N     | 7      |
| 3.      | IGM Date               | Date  |        |
| 4.      | Flight No              | С     | 15     |
| 5       | Flight Origin Date     | Date  |        |
| 6       | Master Airway Bill No. | C     | 20     |
| 7.      | MAWB Date              | Date  |        |
| 8       | HAWB No                | C     | 20     |
| 9.      | HAWB Date              | Date  |        |
| 10      | AMEND No.              | N     | 7      |
| 1       | AMEND Date (DDMMYYYY)  | Date  |        |
| 1:      | ERROR CODE             | С     | 100    |

# **List of Error Codes:**

| Message | Error | Error Description                                   |
|---------|-------|-----------------------------------------------------|
| ID      | Code  |                                                     |
| CHCMI01 | 000   | Submitted Job Successfully                          |
| CHCMI01 | 001   | Message Type can be F/A only                        |
| CHCMI01 | 002   | Consol not submitted .Amendment can not be filed    |
| CHCMI01 | 003   | Master has already been submitted, Go for Amendment |
| CHCMI01 | 004   | CARN no is null                                     |
| CHCMI01 | 005   | CARN Number / Airline Code not Registered           |
| CHCMI01 | 006   | Master Airway Bill No is NULL                       |
| CHCMI01 | 007   | Master No. has wrong airline code                   |
| CHCMI01 | 008   | Master No. has wrong check digit                    |
| CHCMI01 | 009   | Master No. has wrong airline code/check digit       |
| CHCMI01 | 010   | Master No. has special character                    |
| CHCMI01 | 011   | Master No. has wrong airline code/Sp. char. exists  |

| , , | NIC-AIRLINES-CA-MSG | Version 1.5 | Release Date: 31/08/2010 | 26 |
|-----|---------------------|-------------|--------------------------|----|
|-----|---------------------|-------------|--------------------------|----|

| National Informatics Centre      | ICES 1.5 | Customs-Airlines & Console |
|----------------------------------|----------|----------------------------|
| 1 (1002-031012 2312-032-03102-03 | 1020 210 |                            |

|         | 1   |                                                              |  |
|---------|-----|--------------------------------------------------------------|--|
| CHCMI01 | 012 | Master No. has wrong check digit/Sp. char. exists            |  |
| CHCMI01 | 013 | Master No. has wrong check digit/airline cd/Sp. char. Exists |  |
| CHCMI01 | 014 | Port of Origin is null                                       |  |
| CHCMI01 | 015 | Port of Origin not valid in consol master                    |  |
| CHCMI01 | 016 | Port of Destination is null                                  |  |
| CHCMI01 | 017 | Port of Destination not valid in consol master               |  |
| CHCMI01 | 018 | Total Package in consol master cannot be NULL or             |  |
|         |     | Zero/Negative                                                |  |
| CHCMI01 | 019 | Gross weight cannot be NULL or Zero/Negative                 |  |
| CHCMI01 | 020 | Item Description cannot be NULL                              |  |
| CHCMI01 | 021 | Message Type can be F/S/A/D only                             |  |
| CHCMI01 | 022 | House Airway Bill Number NULL                                |  |
| CHCMI01 | 023 | House contains Special Characters                            |  |
| CHCMI01 | 024 | Port of Origin is null in house                              |  |
| CHCMI01 | 025 | Port of Origin not valid in consol house                     |  |
| CHCMI01 | 026 | Port of Destination is null in house                         |  |
| CHCMI01 | 027 | Port of Destination not valid in consol house                |  |
| CHCMI01 | 028 | Total Packages is NULL/Zero/Negative in house                |  |
| CHCMI01 | 029 | Gross Weight is Null/Zero/Negative in house                  |  |
| CHCMI01 | 030 | Item Description cannot be Null in house                     |  |
| CHCMI01 | 031 | Submission Mode is Not valid in house                        |  |
| CHCMI01 | 032 | Found Duplicate House Detail found in house                  |  |
| CHCMI01 | 033 | No of Packages at consol master Can not be more than consol  |  |
|         |     | Houses                                                       |  |
| CHCMI01 | 034 | Diff of Gross wt is more/less 10% between Master and Houses  |  |
|         |     | Levels                                                       |  |
| CHCMI01 | 035 | House level Data is not there for this job                   |  |
| CHCMI01 | 036 | Late Submission - Amendment No datedput for                  |  |
|         |     | Approval'                                                    |  |
| CHCMI01 | 037 | Multiple lines in IGM is there, modify the job               |  |
| CMCHI01 | 038 | MAWB Date can not be null                                    |  |
| CMCHI01 | 039 | HAWB Date can not be null                                    |  |
|         |     |                                                              |  |
|         |     |                                                              |  |
|         |     |                                                              |  |
|         |     |                                                              |  |